## **PLA Layout Generation using MPLA**

MPLA is a PLA layout generation tool. It accepts a multiple input, multiple output truth table like format called PLA format and generates a Pseudo-NMOS PLA. Please refer to the MPLA and PLA(5) man pages for details. In this tutorial we will demonstrate the use of MPLA to generate a PLA for a 3-bit binary to gray code converter.

**Create an input truth table:** Create an input truth table file as follows: First, declare the number of inputs ( **.i** ), number of outputs ( **.o** ), input and output labels ( **.ilb** and**.olb** ) and the number of product terms ( **.p** ) for which at least one of the outputs is a "1" (e.g., in the table below there is no entry for input combination "000" since all the outputs are "0"). Next, list the actual product terms followed by the **`.end'** statement. The gray code converter input file, **gray.tt** is given below.

```
## 3-bit BINARY to GRAY CODE CONVERTER
.i 3
.o 3
.ilb b2 b1 b0
.olb g2 g1 g0
.p 7
001 001
010 011
011 010
100 110
101 111
110 101
111 100
.end
```
**Minimize the input truth table:** Use the logic minimization Espressoto minimize the input truth table and generate the PLA personality matrix that can be supplied as input to MPLA. Please refer to the Espresso man page for details.

espresso gray.tt > gray.mtt

The minimized output file (*gray.mtt*) generated by *Espresso* is shown below.

```
## 3-bit BINARY to GRAY CODE CONVERTER
.i 3
.o 3
.ilb b2 b1 b0
.olb g2 g1 g0
.p 5
01- 010
-10 001
-01 001
10- 010
1-- 100
.e
```
**Generate a PLA layout:** Use MPLA to generate a PLA layout using the *gray.mtt* file as follows:

mpla -s SCS3cis -o gray gray.mtt

In the above command line,**SCS3cis** is the style for the output layout. You can increase the number of ground lines with well plugs by using the **- G** option in MPLA. The Espresso and MPLA commands given above can be combined together using the Unix pipe as follows:

The above MPLA commands will generate the Magic layout gray.mag. The gray code converter PLA layout is shown in Fig 1.

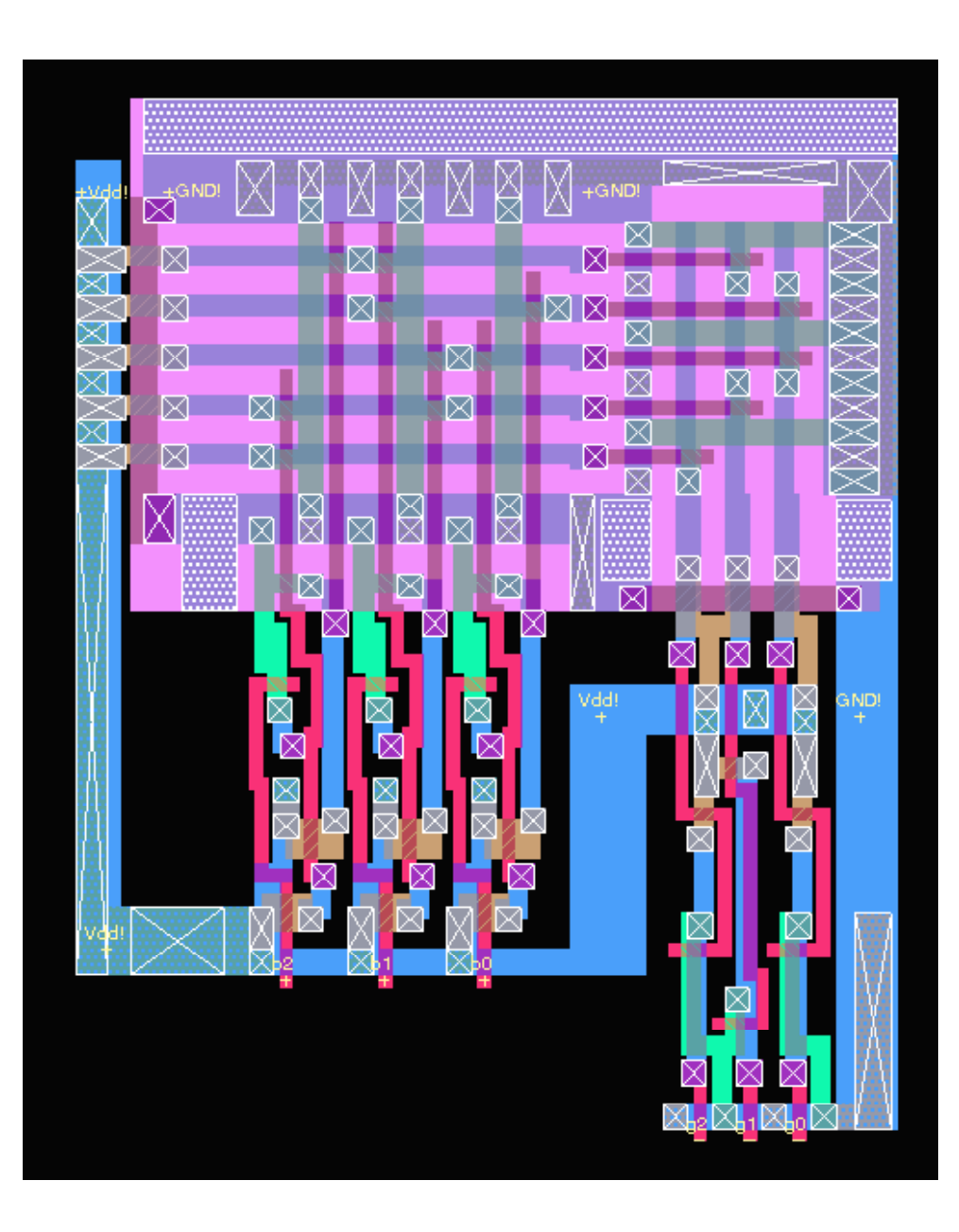

**Figure 1: 3-bit Binary-to-Gray Code Converter PLA layout generated using MPLA**

**Return to EE6325 homepage**